## APP 教學應用專文格式

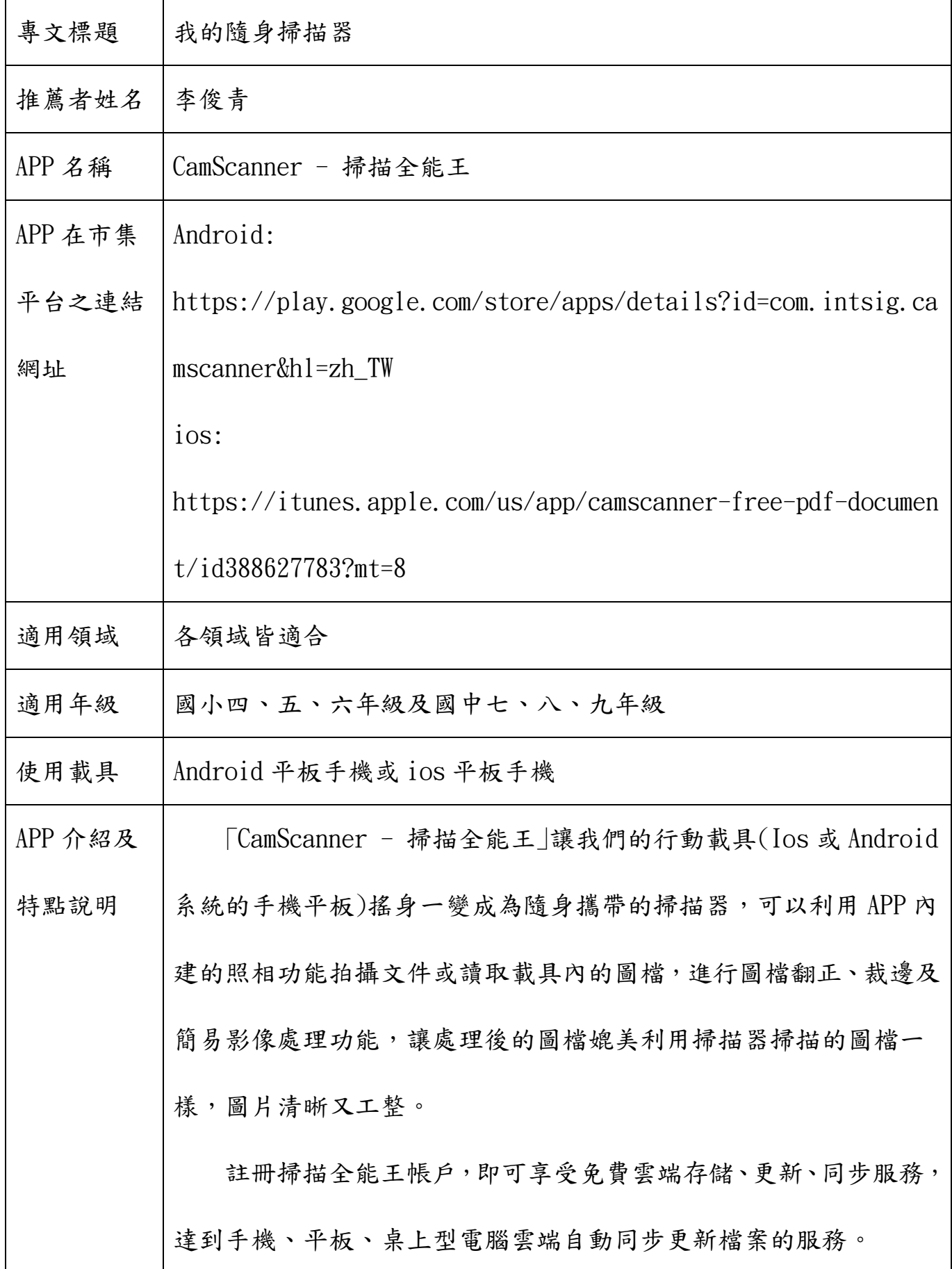

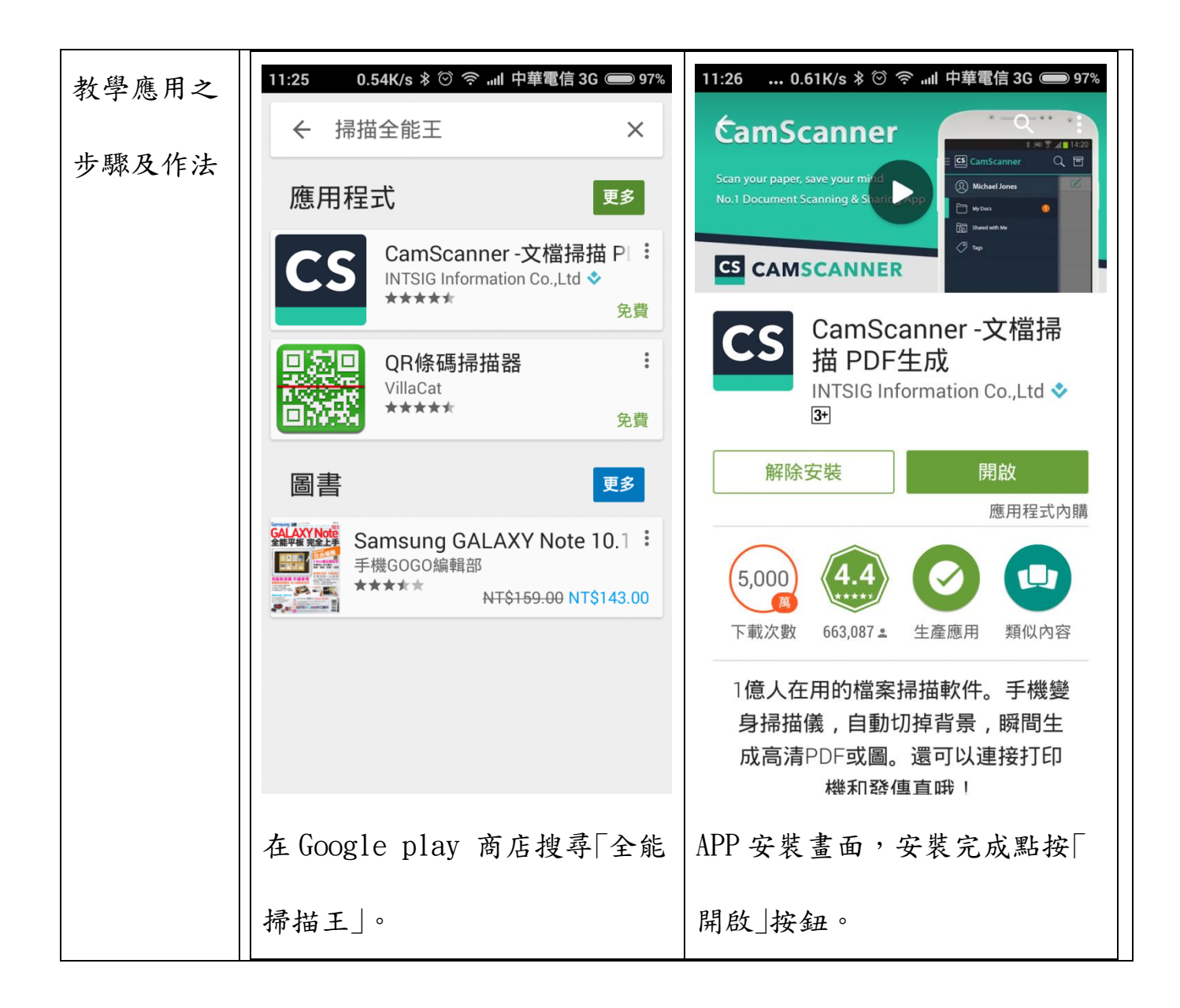

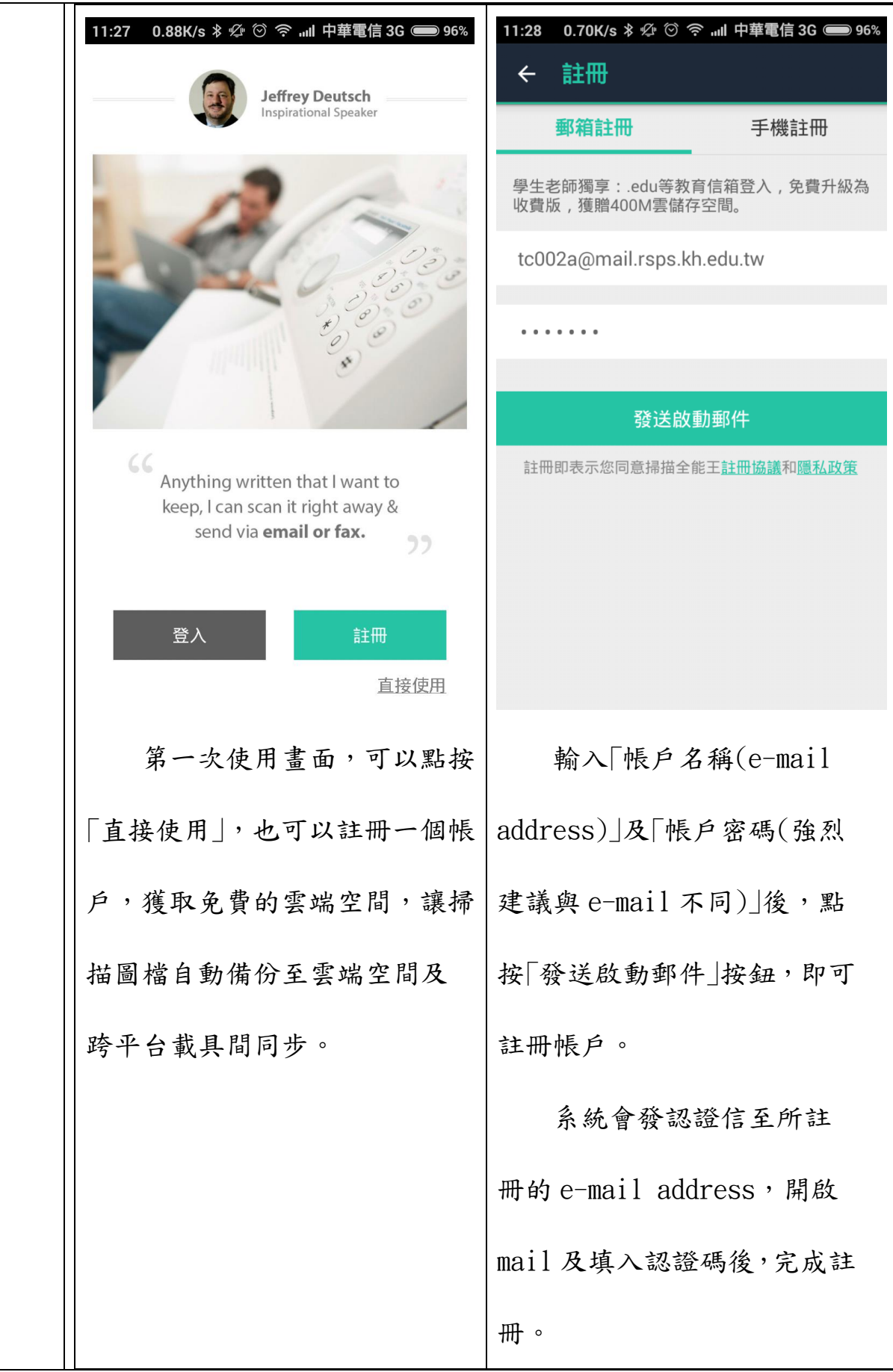

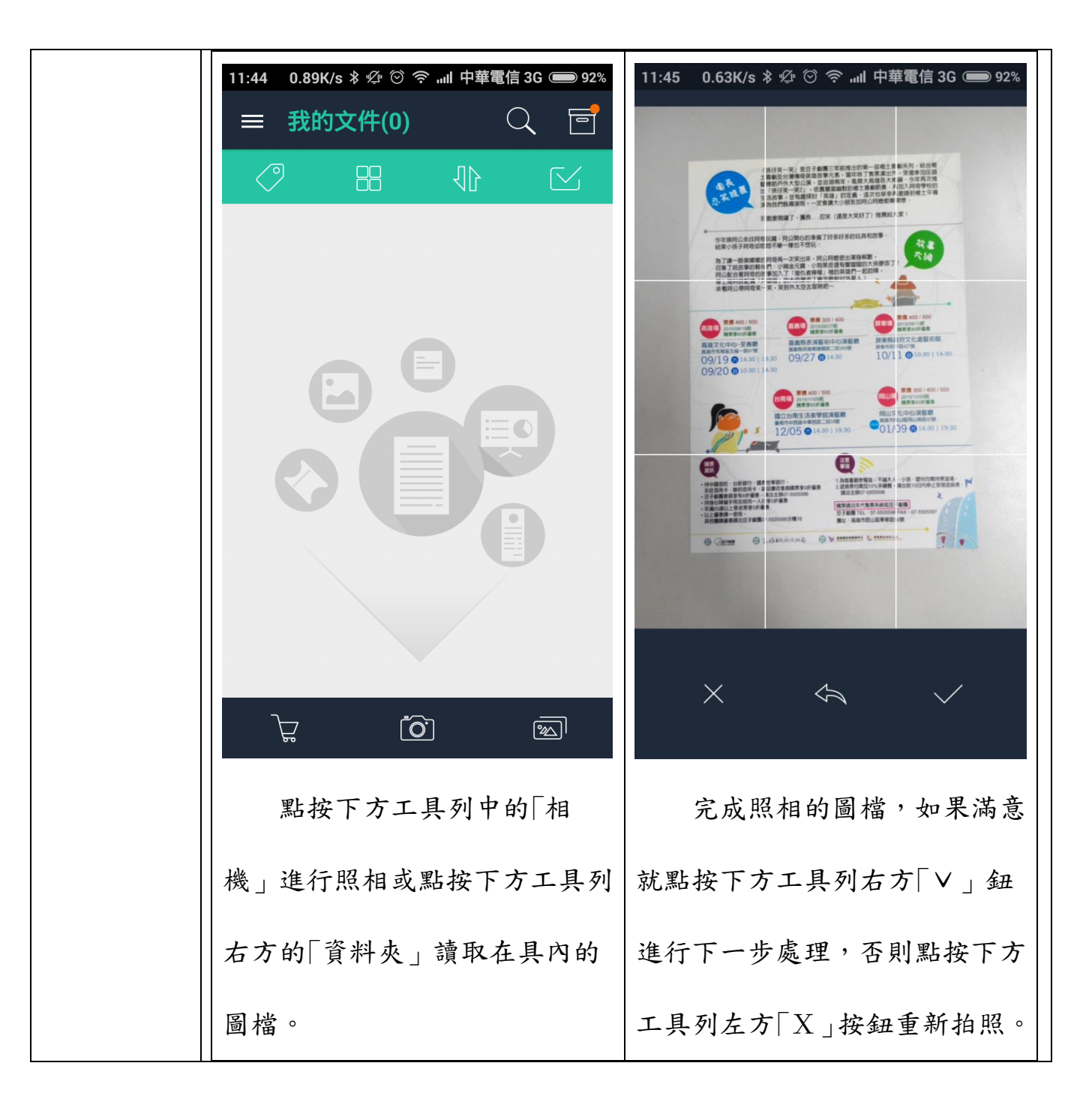

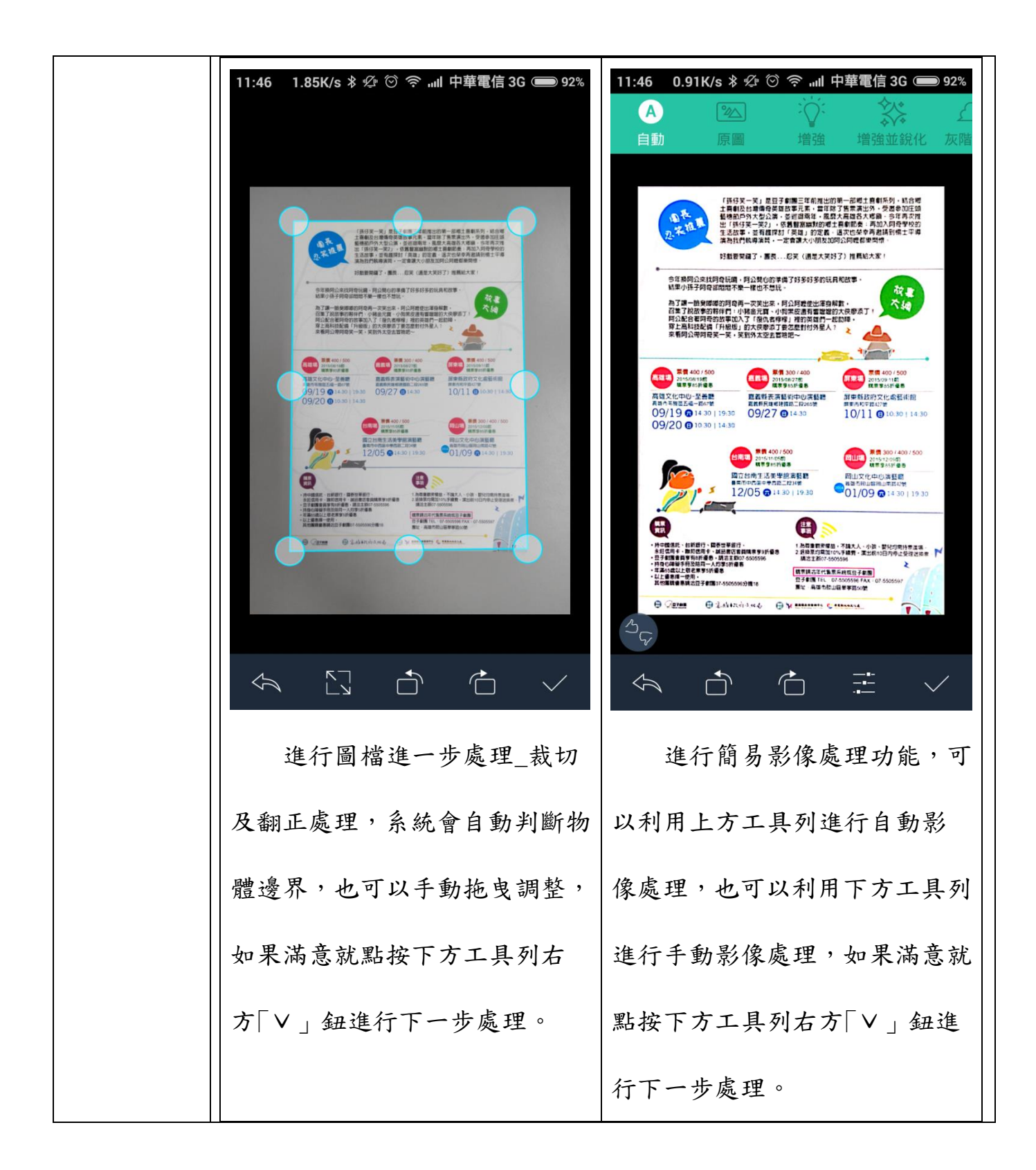

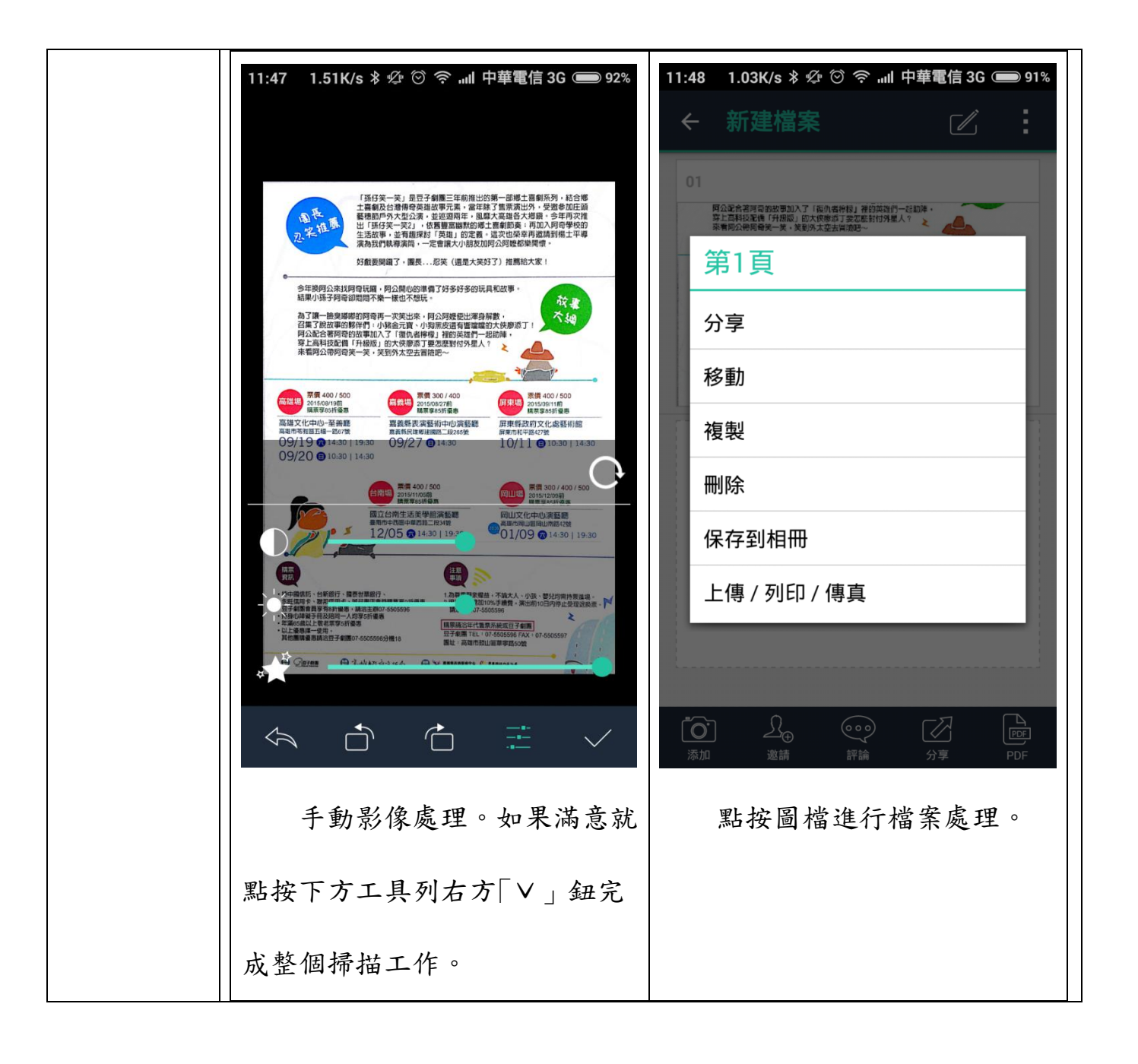

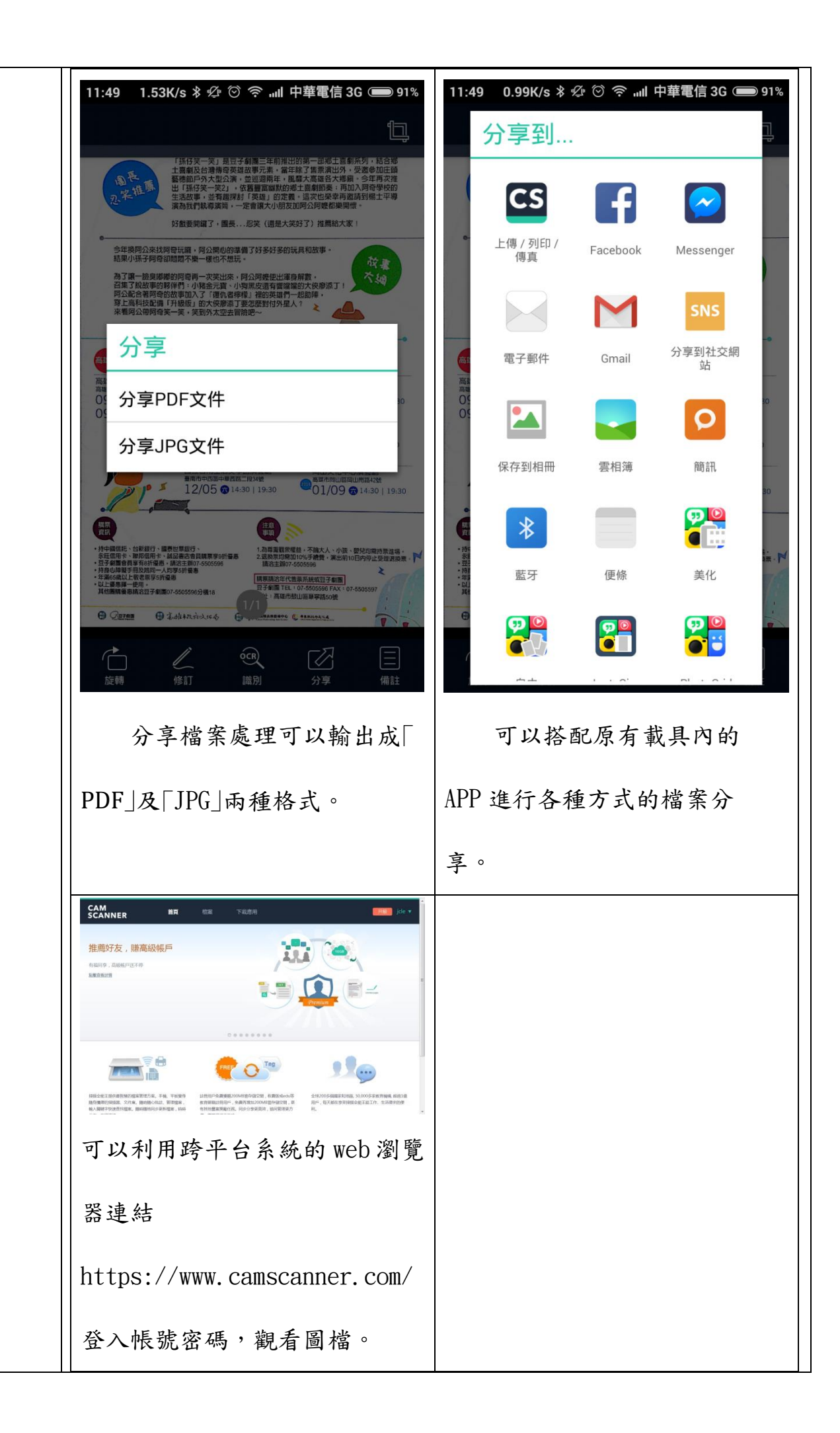

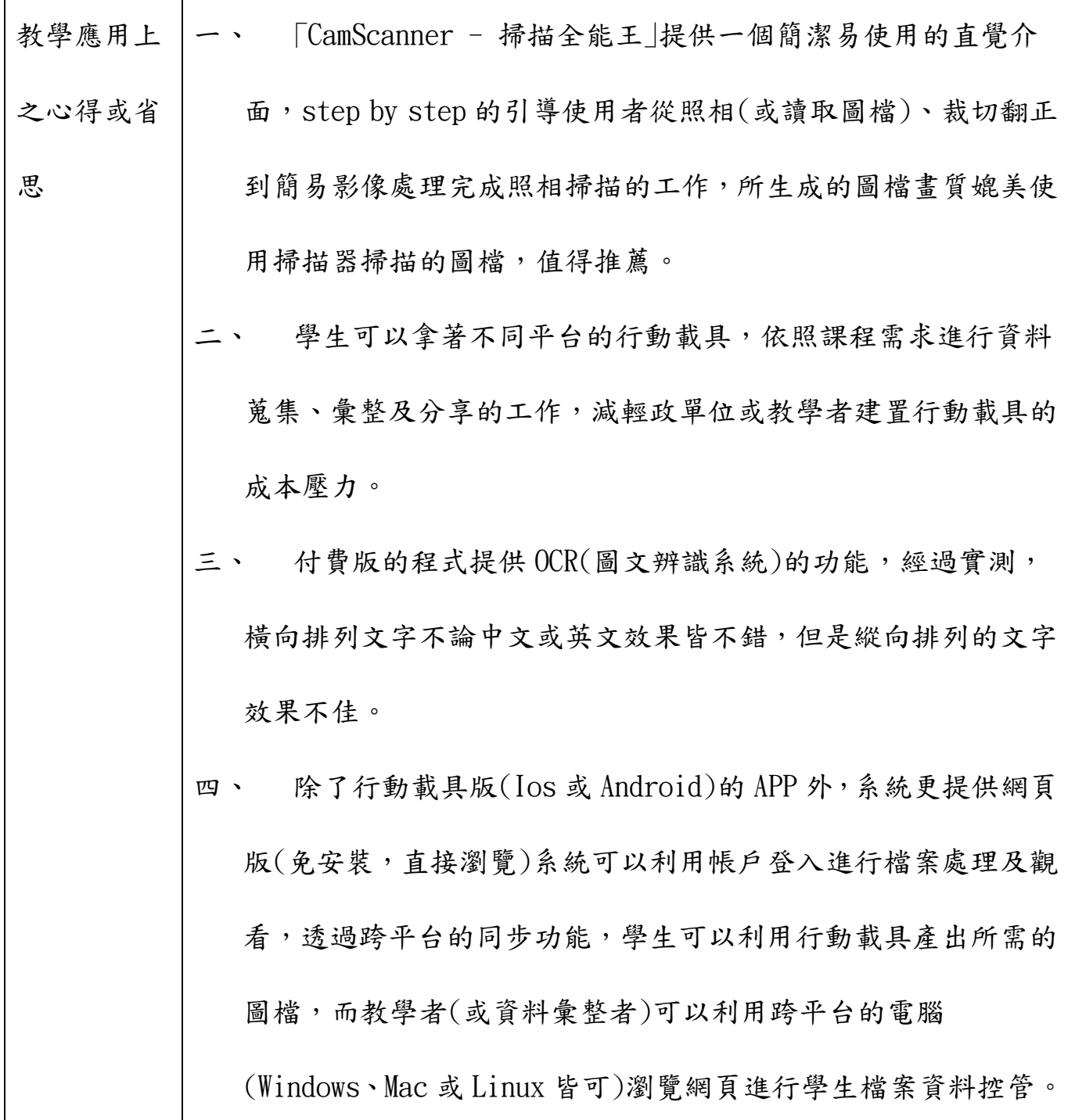

 $\mathsf{l}$